Ex1 An industrial carpentry manages a stock of wooden panels. Each panel has a width, length and thickness in millimeters, as well as the type of wood which can be pine (code 0), oak (code 1) or beech (code 2). Write an algorithm that Define a Panel structure containing all the information relating to a wooden panel Entering and displaying a wooden panel. Calculate the volume in cubic meters of a panel typedef struct bois **{** *float* largeur, longueur, epaisseur; *char* essence; **}** Panneaux; **b)** Panneaux Saisie() **{** Panneaux p; printf("Entrez la largeur, la longueur et l'épaisseur : "); scanf("%f %f %f", &p.largeur, &p.longueur, &p.epaisseur); printf("Entrez l'essence de bois : "); scanf("%c", &p.essence); return p; **}** *void* Affichage(Panneaux p) **{** printf("Panneau en "); switch (p.essence) **{** case '0': printf("pin\n"); break; case '1': printf("chêne\n"); break; case '2': printf("hêtre\n"); break; default: printf("inconnue\n"); **}** printf("largeur = %f; longueur = %f; epaisseur = %f\n", p.largeur, p.longueur, p.epaisseur); **} c)** *float* Volume(Panneaux p) **{** return (p.largeur \* p.longueur \* p.epaisseur) / 1e9; **}**

## **Ex#2**

Write a program that allows you to fill a table of dimension N with patient information which is: the patient's name, weight (integer, in kg), height (integer, in cm) (N entered by the user); the program then displays the number of obese patients.

Fat mass is assessed from the calculation of the body mass index or BMI which takes into account weight and height.

$$
BMI = \frac{Weight \ in \ kg}{(height \ in \ meters)^2}
$$

BMI=(weight in kg)/((height in meters)<sup>2</sup>); *BMI*  $\geq$  30  $\rightarrow$  *Obesity* 

#include<stdio.h>

```
typedef struct {
       char nom[30];
               int poids;
               int taille;
        }patient;
main()
{ patient listp[100];
       int i, n, nbob;
       float IMC ;
                      ↑
       printf (" donner le nombre de patients :");
       scanf("%d",&n);
       printf ("entrer les infos de chaque patient : \n");
       for(i=0;i< n;i++){ printf ("patient %d \n", i+1);
               printf (" nom : ");
               scanf("%s",listp[i].nom);
               printf (" poids : ");
               scanf("%d",&listp[i].poids);
               printf (" taille : ");
               scanf("%d",&listp[i].taille);
        }
       nbob=0; 
       for(i=0;i< n;i++)IMC=listp[i].poids/((listp[i].taille/100.0) * (listp[i].taille/100.0));
                      if (IMC >30)
                      nbob++;
       printf(" nombre de patients obèses :%d",nbob);
```

```
}
```
Write a program which generates an array V of n integers then arranges the non-zero elements of the array in an array of structure T; a structure contains 3 fields defined according to the following principle:

- ValAbs: is the absolute value of a non-zero element of table V.

- Pos: its position (index).

- Sign: its sign; either "+" for a positive element or "-" for a negative element.

Finally the program iterates through T and displays these positive elements and their sum.

Example: if the user reads the following table V:

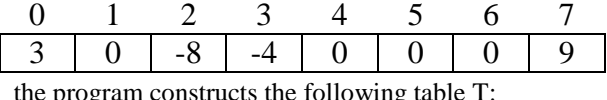

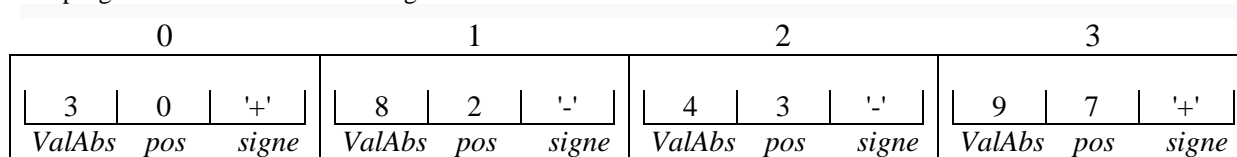

The program displays:

The positive elements of T are: 3 9 their sum: 12

```
\#include \ltstdio.h>#include \langlemath.h>
typedef struct {
       int ValAbs;
        int pos; 
        char signe;
```

```
}Element ;
main()
{
/* Déclarations */
 int n, i ,j,som; \frac{*}{*} dimension \frac{*}{*}int v[50];
Element T[50];
  /* Saisie des données */
printf("Dimension des tableaux : ");
scanf("%d", &n );
printf("** entrer les éléments de v : **\n");
for (i=0; i<n; i++)
  { printf("Element %d : ", i); \downarrowscanf("%d", &v[i]);
   }
  j=0;for (i=0; i<n; i++)
  if (v[i]!=0){T[i].ValAbs = abs(v[i]);T[i].pos=i;if (v[i]>0)T[j].signe='+'; else
              T[j].signe='-';
          j++; }
printf (" les éléments positifs du tableau : \n ");
som=0;
for (i=0; i < j; i++)if (T[i].square='+)\{\text{print}("%d \t\text{'},T[i].ValAbs);
       som=som+ T[j].ValAbs;
       }
rintf ("leur somme : %d ",som) ;
```
}